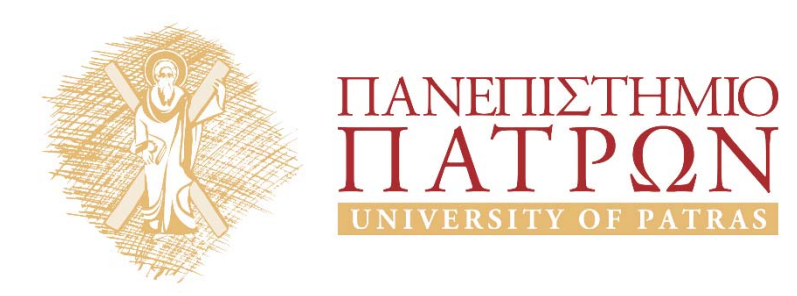

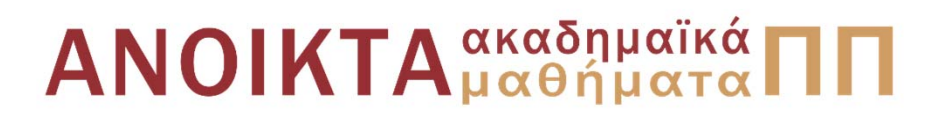

### Ψηφιακή Επεξεργασία και Ανάλυση Εικόνας Ενότητα 8<sup>η</sup>: Κατάτμηση Εικόνας

Καθ. Κωνσταντίνος Μπερμπερίδης Πολυτεχνική Σχολή Μηχανικών Η/Υ & Πληροφορικής

## Σκοποί ενότητας

- Εισαγωγή στην κατάτμηση εικόνας
- Τεχνικές κατάτμησης που βασίζονται στην κατωφλίωση
- Τεχνικές αύξησης, διέρεσης & συνένωσης περιοχών
- Τεχνικές περιγραφής υφής

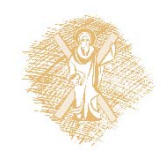

# Περιεχόμενα ενότητας

- Βασικές έννοιες στην κατάτμηση εικόνας
- Κατάτμηση με κατωφλίωση
- Κατωφλίωση με τη μέθοδο Otsu
- Τεχνικές αύξησης περιοχής
- Τεχνικές διαίρεσης & συνένωσης
- Χαλάρωση περιοχών
- Εύρεση συνδεδεμένων μερών
- Περιγραφή υφής

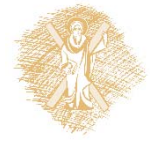

# Εισαγωγή (1)

- Η κατάτμηση έχει ως στόχο να υποδιαιρέσει την εικόνα σε συνιστώσες περιοχές και αντικείμενα.
- Μία περιοχή αναμένεται να έχει ομοιογενή χαρακτηριστικά όπως ένταση, υφή κ.α.
- Έστω R η εικόνα. Η κατάτμηση χωρίζει την *R* σε *N* διακριτές περιοχές

$$
R_1, R_2, \dots, R_N
$$

με βάση τον κανόνα κατάτμησης  $P(R)$  έτσι ώστε να ισχύουν τα παρακάτω:

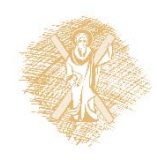

# Εισαγωγή (2)

a) Οι περιοχές πρέπει να καλύπτουν όλη την εικόνα:

$$
R = \bigcup_{i=1}^{N} R_i
$$

- b)  $\;\;$  Κάθε  $R_i$  είναι συνδεμένη περιοχή με βάση έναν προκαθορισμένο κανόνα.
- c) Οι περιοχές είναι μη επικαλυπτόμενες:  $R_i \cap R_j = \emptyset$ ,  $\forall i, j, i \neq j$
- d) Όλα τα pixels μίας περιοχής πρέπει να έχουν τις ίδιες ιδιότητες:

 $P(R_i) = TRUE$  για  $i = 1,2,...,N$ 

e) Οι περιοχές είναι διακριτές:  $P(\,R_{\,i} \, \cup \, R_{\,i}\,) \, = \, FALSE\,$ για γειτονικές περιοχές

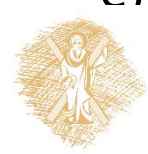

# Εισαγωγή (3)

Μία περιοχή *R* είναι **συνεκτική** όταν για κάθε  $(\chi_A,\gamma_A)$  και  $(\chi_B,\gamma_B)$  υπάρχει μία διαδρομή

$$
(x_A, y_A), \ldots, (x_{i-1}, y_{i-1}), (x_i, y_i), (x_{i+1}, y_{i+1}), \ldots, (x_B, y_B)
$$

της οποίας τα στίγματα  $(x_i,y_i)$  ανήκουν στην  $R$  και κάθε  $(x_i,y_i)$  είναι στην άμεση γειτονιά του προηγούμενου  $(x_{i-1},y_{i-1})$  και του επόμενου  $\gamma_{i+1},\gamma_{i+1})$  στίγματος της διαδρομής.

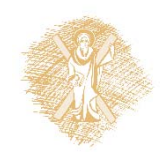

# Κατάτμηση με κατωφλίωση (1)

Η απλούστερη μέθοδος κατάτμησης είναι αυτή της κατωφλίωσης.

$$
g(x, y) = \begin{cases} 1 & \text{or } f(x, y) > T \\ 0 & \text{or } \alpha \lambda \cos \theta \end{cases}
$$

Μπορούμε να ορίσουμε ένα ή περισσότερα κατώφλια, ολικά ή τοπικά.

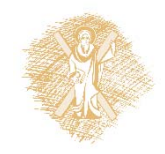

# Κατάτμηση με κατωφλίωση (2)

Στην παρακάτω εικόνα η κατάτμηση με ένα ολικό κατώφλι είναι προφανής.

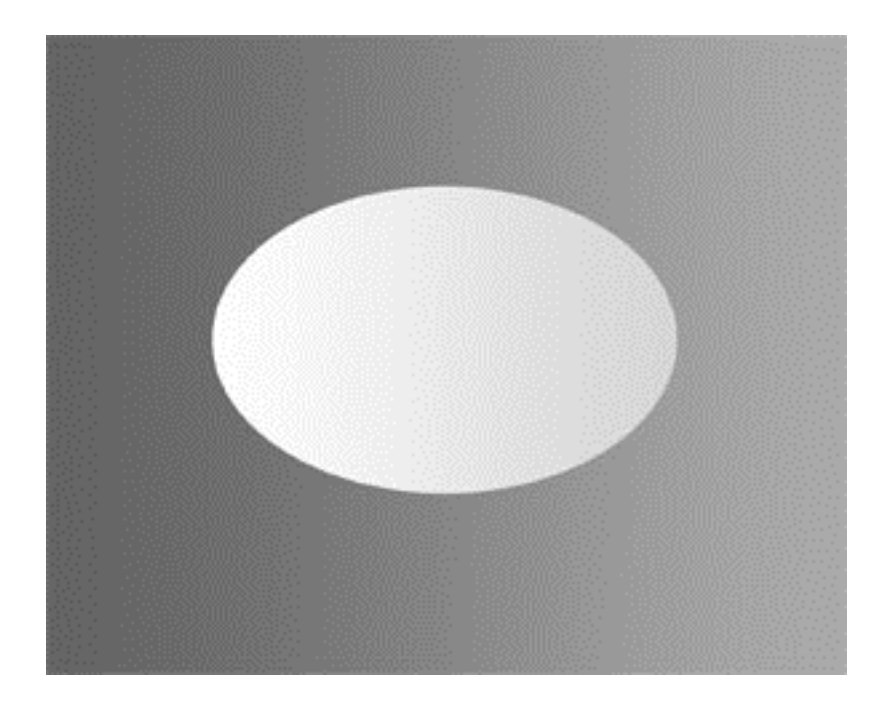

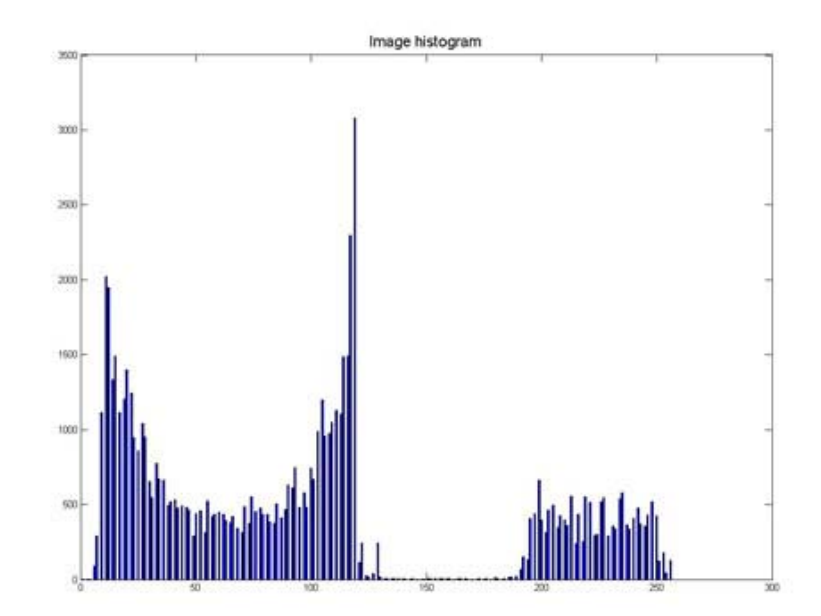

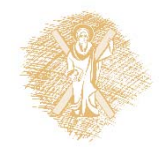

# Κατάτμηση με κατωφλίωση (3)

Εάν το ιστόγραμμα έχει *Ν* περιοχές συγκέντρωσης, χρησιμοποιούμε *Ν* ‐ 1 κατώφλια που αντιστοιχούν στα τοπικά ελάχιστα μεταξύ των λοβών.

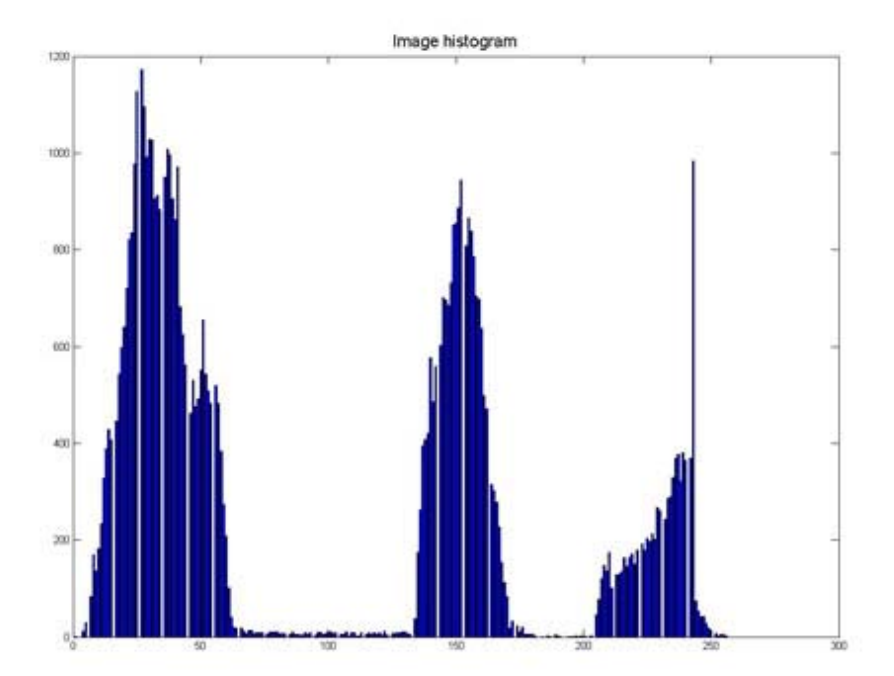

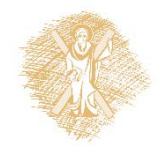

### Κατάτμηση με κατωφλίωση (4)

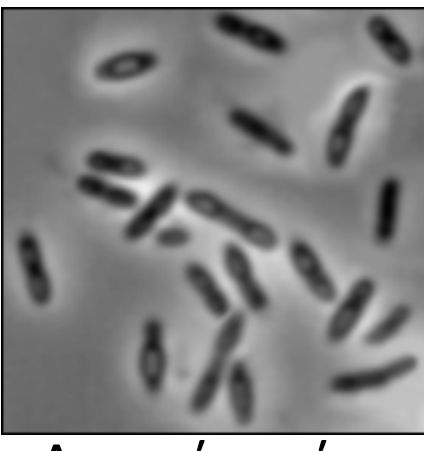

Αρχική εικόνα Αρχική εικόνα

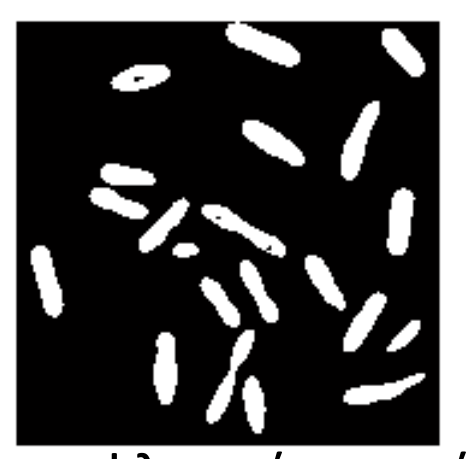

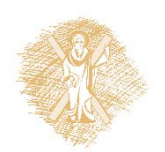

Κατωφλιωμένη εικόνα με ολικό κατώφλι

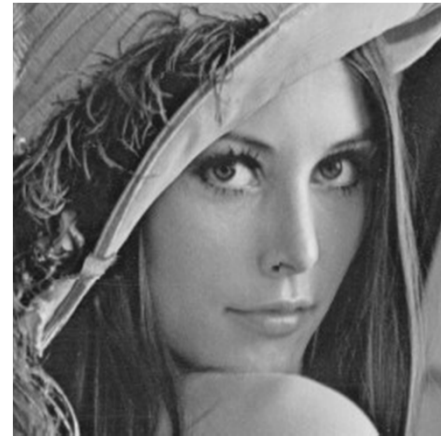

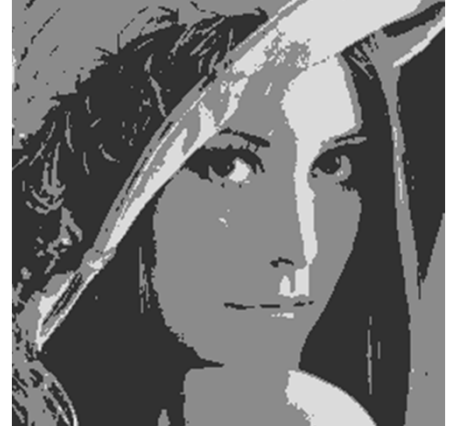

Κατωφλιωμένη εικόνα με τοπικά κατώφλια

# Κατάτμηση με κατωφλίωση (5)

- Σε κάποιες εφαρμογές είναι επιθυμητό να βρεθεί το περίγραμμα μιας περιοχής παρά η ίδια η περιοχή
- Για την ανίχνευση του περιγράμματος μίας περιοχής /αντικειμένου, εξετάζουμε την κατωφλιωμένη εικόνα και παρακολουθούμε τις μεταβάσεις μεταξύ των περιοχών.

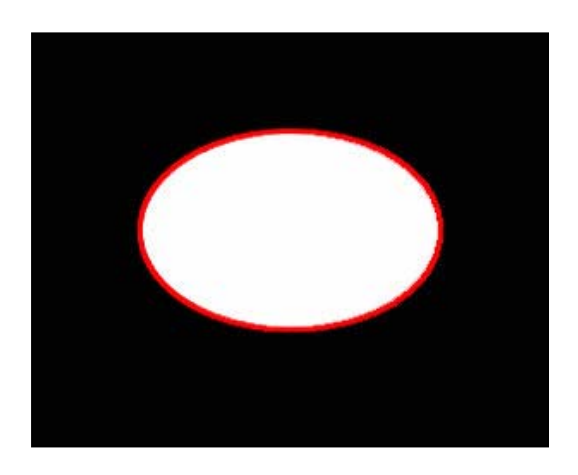

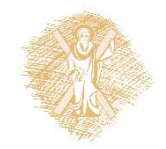

# Κατάτμηση με κατωφλίωση (6)

- Εάν το ιστόγραμμα δεν έχει ξεκάθαρα τοπικά ελάχιστα μπορούμε να χρησιμοποιήσουμε:
- Εξομάλυνση ιστογράμματος
- Αποκλεισμό των στοιχείων των ακμών από τον υπολογισμό του ιστογράμματος («τροποποιημένο ιστόγραμμα»)
- Κατωφλίωση που μεταβάλλεται στον χώρο

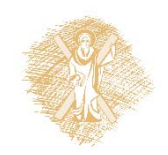

### Κατωφλίωση με τη μέθοδο Otsu (1)

- Για εικόνα δύο περιοχών (ένα κατώφλι):
	- ‐ Εύρεση του κατωφλίου που ελαχιστοποιεί το λεγόμενο intra ‐class variance (ή within class variance).
	- ‐ Ισοδύναμα, το κατώφλι αυτό μεγιστοποιεί το inter ‐class variance.
- ‐Επέκταση για πολλαπλά κατώφλια

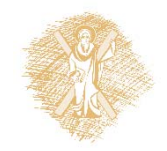

### Κατωφλίωση με τη μέθοδο Otsu (2)

• Weighted within-class variance:

$$
\sigma_w^2(t) = q_1(t)\sigma_1^2(t) + q_2(t)\sigma_2^2(t)
$$

• Class probabilities (για συγκεκριμένο threshold t) :

$$
q_1(t) = \sum_{i=1}^{t} P(i) \text{ kau } q_1(t) = \sum_{i=t+1}^{I} P(i)
$$

• Class means :

$$
\mu_1(t) = \sum_{i=1}^t \frac{i P(i)}{q_1(t)} \text{ } \text{ } \text{ } \text{ } \text{ } \mu_1(t) = \sum_{i=t+1}^l \frac{i P(i)}{q_2(t)}
$$

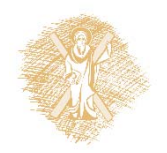

### Κατωφλίωση με τη μέθοδο Otsu (3)

Individual class variance:

$$
\sigma_1^2(t) = \sum_{i=1}^t [i - \mu_1(t)]^2 \frac{P(i)}{q_1(t)}
$$

$$
\sigma_2^2(t) = \sum_{i=t+1}^{I} [i - \mu_2(t)]^2 \frac{P(i)}{q_2(t)}
$$

Υλοποίηση της τεχνικής: Οι παραπάνω ποσότητες υπολογίζονται για όλα τα δυνατά κατώφλια *t* (με *t* από 1 έως *Ν*) και τελικά επιλέγεται αυτό που ελαχιστοποιεί την  $\,\sigma^2_W\,$  $\frac{2}{w}(t).$ 

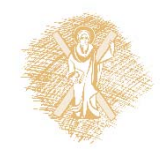

### Κατωφλίωση με τη μέθοδο Otsu (4)

### Inter‐class variance:

B  $q_3^2(t) = q_1(t)(\mu_1(t) - \mu_T)$  $^{2}+q_{2}(t)(\mu_{2}(t)-\mu_{T})$  $\overline{2}$ 

$$
\mu_T = \sum_{i=1}^I iP(i) \qquad \longleftarrow \text{Total mean}
$$

$$
\sigma_{\rm T}^2(t) = \sigma_{\rm W}^2(t) + \sigma_{\rm B}^2(t) = constant
$$

Η ελαχιστοποίηση της Within ‐class variance ισοδυναμεί με μεγιστοποίηση της Inter ‐class variance. Η δεύτερη όμως ποσότητα μπορεί να υπολογιστεί αναδρομικά ως προς το κατώφλι.

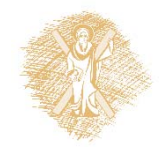

Τεχνικές αύξησης περιοχής (1)

- Ξεκινάμε από «σπόρους » που είναι αντιπροσωπευτικοί των διαφορετικών περιοχών και αυξάνουμε συνενώνοντας τα γειτονικά στοιχεία που έχουν ίδια χαρακτηριστικά μέχρι να καλυφθεί όλη η εικόνα.
- Οι «σπόροι » επιλέγονται συνήθως από τον χρήστη (ένας τουλάχιστον για κάθε περιοχή της εικόνας).

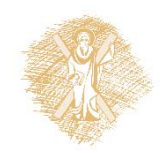

# Τεχνικές αύξησης περιοχής (2)

Για κάθε περιοχή  $R_i$ ,  $i=1,...,N$ , σε κάθε βήμα ελέγχουμε την οκταπλή γειτονιά του κάθε στίγματος του συνόρου της περιοχής για στίγματα που δεν έχουν ταξινομηθεί. Όταν βρεθεί ένα τέτοιο, ελέγχουμε την συνθήκη ομοιογενείας της περιοχής,  $P(R_i \cup \{x\}) =$ TRUE

Η αρχική επιλογή των «σπόρων » είναι σημαντική για την απόδοση του αλγορίθμου.

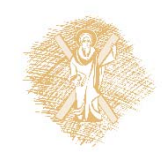

# Τεχνικές αύξησης περιοχής (3)

Οι αρχικοί «σπόροι » μπορούν να είναι:

- –– Εικονοστοιχεία που επιλέγονται με εποπτικό τρόπο από τον χρήστη
- Εικονοστοιχεία που αντιστοιχούν σε κορυφές του ιστογράμματος

Όταν τελειώσει η διαδικασία μπορούμε να συνενώσουμε τις περιοχές που παρουσιάζουν παρόμοιες ιδιότητες.

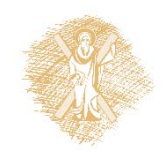

### Τεχνικές διαίρεσης & συνένωσης (1)

*Διαίρεση :* Ξεκινάμε με ολόκληρη την εικόνα και εκτελούμε τα παρακάτω

- Εξετάζουμε εάν είναι ομοιογενής η περιοχή. Εάν αυτό δεν ισχύει, την διαιρούμε σε 4 υποπεριοχές.
- Επαναλαμβάνουμε για τις υποπεριοχές.

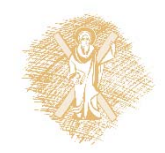

### Τεχνικές διαίρεσης & συνένωσης (2)

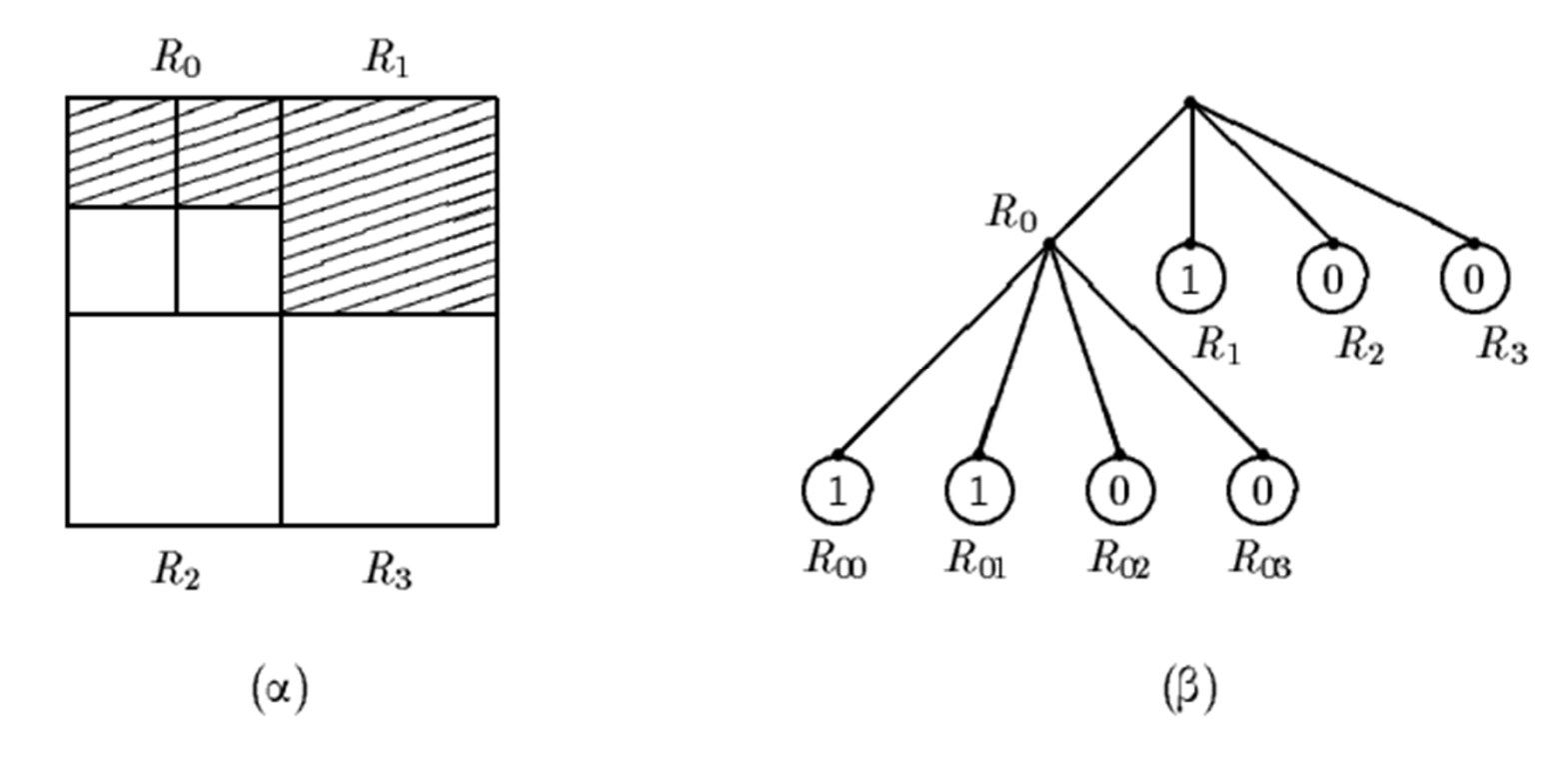

(α) Αρχική εικόνα. (β) Αναπαράσταση τετραδικού δέντρου.

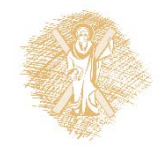

### Τεχνικές διαίρεσης & συνένωσης (3)

 Πλεονέκτημα: η μέθοδος μπορεί να αναπαρασταθεί από ένα *τετραδικό δέντρο*.

 Μειονέκτημα: γειτονικές περιοχές που έχουν παρόμοιες ιδιότητες, μπορεί να μην συνενώνονται.

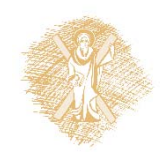

### Τεχνικές διαίρεσης & συνένωσης (4)

Διαίρεση & συνένωση: Ξεκινάμε με ολόκληρη την εικόνα και εκτελούμε τα παρακάτω

- Εξετάζουμε εάν είναι ομοιογενής η περιοχή. Εάν αυτό δεν ισχύει, τη διαιρούμε σε 4 υποπεριοχές.
- Εάν δύο γειτονικές περιοχές είναι ομοιογενείς, συνενώνονται.
- Επαναλαμβάνουμε για τις υποπεριοχές.

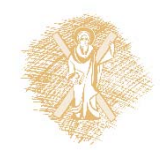

Τεχνικές διαίρεσης & συνένωσης (5)

 Πλεονέκτημα: οι περιοχές που ανιχνεύονται είναι πιο συμπαγείς .

 Μειονέκτημα: η διαδικασία δεν μπορεί πλέον να περιγραφεί από τετραδικό δέντρο.

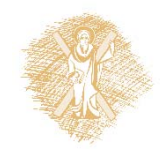

### Παραδείγματα

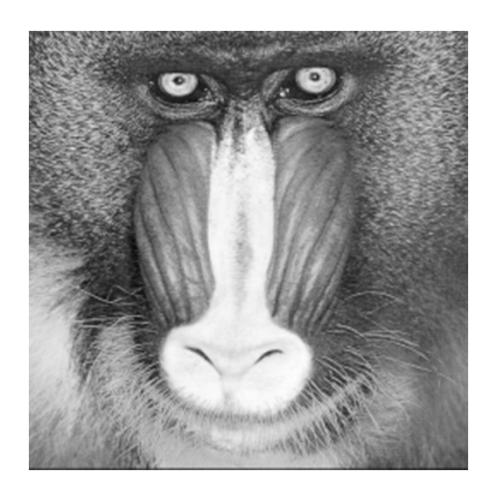

### Αρχική εικόνα

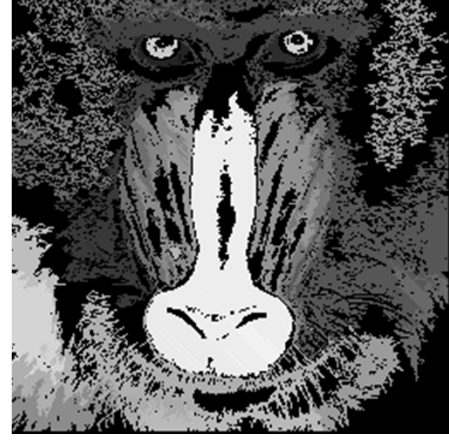

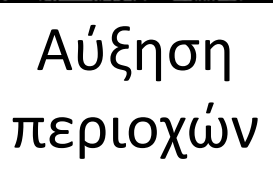

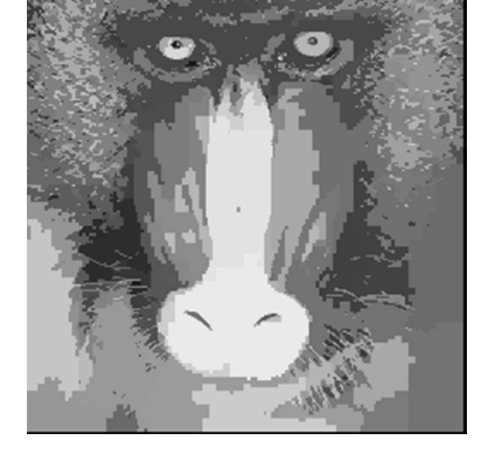

Διαίρεση Διαίρεση & συνένωση

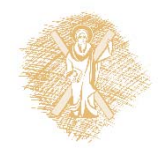

# Χαλάρωση περιοχών (1)

• Ορίζουμε ως διάνυσμα εμπιστοσύνης το

$$
\mathbf{p}_k = [p_k(1), p_k(2), \dots, p_k(N)]^T
$$

Όπου  $p_k(i)$  η πιθανότητα το k-στο στίγμα να ανήκει στην περιοχή  $R_i$ ,  $i=1,...,N$ 

• Αρχική τιμή για τις πιθανότητες, που ονομάζονται επίσης **βάρη εμπιστοσύνης**.

$$
p_k^0(i) = \left(\frac{1}{|f(n,l)-m_i|}\right) / \left(\sum_{i=1}^N \frac{1}{|f(n,l)-m_i|}\right)
$$

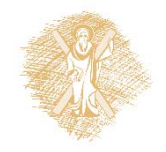

# Χαλάρωση περιοχών (2)

Είναι σκόπιμο να χωρίσουμε τις περιοχές σε «συμβατές » και «ασύμβατες». Η συνάρτηση συμβατότητας είναι η εξής:

$$
r(i,j) = \begin{cases} \in [-1,0) & R_i, R_j \in i \text{var } \alpha \sigma \dot{\upsilon} \mu \beta \alpha \tau \varepsilon \zeta \\ 0 & R_i, R_j \in i \text{var } \alpha \nu \varepsilon \xi \dot{\alpha} \rho \tau \eta \tau \varepsilon \zeta \\ \in (0,1] & R_i, R_j \in i \text{var } \sigma \nu \mu \beta \alpha \tau \dot{\varepsilon} \zeta \end{cases}
$$

Τα βάρη εμπιστοσύνης μπορούν να επαναπροσδιοριστούν με βάση την  $r(i,j)$ 

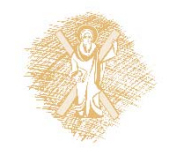

## Χαλάρωση περιοχών (3)

Ο αλγόριθμος χαλάρωσης περιοχών περιγράφεται από τις εξισώσεις:

$$
\Delta p_k^{(n)}(i) = \sum_{l} d_{kl} \left[ \sum_{j=1}^N r_{kl}(i,j) p_l^{(n)}(j) \right]
$$

$$
p_k^{(n+1)}(i) = \frac{p_k^{(n)}(i)[1 + \Delta p_k^{(n)}(i)]}{\sum_{i=1}^N p_k^{(n)}(i)[1 + \Delta p_k^{(n)}(i)]}
$$

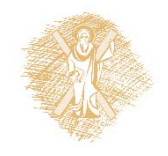

## Χαλάρωση περιοχών (4)

- Οι παράμετροι  $d_{kl}$  καθορίζουν τις συνεισφορές στο στίγμα  $x_{k}$  που προέρχονται από τα γειτονικά στίγματα  $x_l$  . Πρέπει να ισχύει:  $\sum_l d_{kl}$
- Μπορεί επίσης να γίνει μια καλύτερη εκτίμηση των συναρτήσεων συμβατότητας από τις αρχικές πιθανότητες:

$$
r_{kl}(i,j) = \ln \frac{N^2 \sum_{k=1}^{N^2} p_k^0(i) p_l^0(i)}{\sum_{k=1}^{N^2} p_k^0(i) \sum_{l=1}^{N^2} p_l^0(i)}
$$

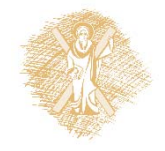

# Εύρεση συνδεμένων μερών (1)

Η εύρεση συνδεμένων μερών είναι η διαδικασία με την οποία ανιχνεύουμε τις διακριτές υποπεριοχές που έχουν κοινά χαρακτηριστικά και αποτελούν μία ενιαία περιοχή.

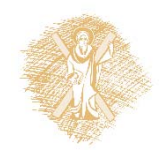

# Εύρεση συνδεμένων μερών (2)

Οι αλγόριθμοι αυτοί χωρίζονται σε

Τοπικής γειτονιάς

- η ιδέα της «φωτιάς στο γρασίδι »
- χαρακτηρισμός των στιγμάτων από την συνένωση των συντεταγμένων
- χρωματισμός μερών
- συρρίκνωση
- Διαίρει και βασίλευε
	- διαίρεση και συνένωση

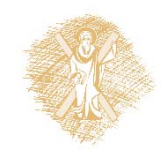

# Περιγραφή υφής (1)

- Οι τεχνικές χωρίζονται σε
- Στατιστικές τεχνικές

βασίζονται στα ιστογράμματα, τις επεκτάσεις των περιοχών και τις ροπές

 Φασματικές τεχνικές βασίζονται στην ανίχνευση περιοδικότητας μέσω της αυτοσυσχέτισης ή της κατανομής ισχύος στο πεδίο συχνοτήτων

## Δομικές τεχνικές

χρησιμοποιούν πρότυπα και κανόνες τοποθέτησης

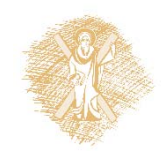

# Περιγραφή υφής (2)

### **Κεντρικές ροπές**

- $\blacktriangleright$ Μέση τιμή
- $\blacktriangleright$ Μεταβλητότητα
- $\blacktriangleright$ Κλίση

$$
\mu = \sum_{k=1}^{N} f_k p_f(f_k)
$$
  
\n
$$
\sigma^2 = \sum_{k=1}^{N} (f_k - \mu)^2 p_f(f_k)
$$
  
\n
$$
\mu_3 = \frac{1}{\sigma^3} \sum_{k=1}^{N} (f_k - \mu)^3 p_f(f_k)
$$

(μέτρο της συμμετρίας)

 $\blacktriangleright$ Κύρτωση

$$
\mu_3 = \frac{1}{\sigma^4} \sum_{k=1}^{N} (f_k - \mu)^4 p_f(f_k)
$$

(μεγάλη κύρτωση μεγάλη ουρά)

$$
\mathsf{Evtoponi}\alpha: H = -\sum_{k=1}^{N} p_f(f_k) \ln p_f(f_k)
$$

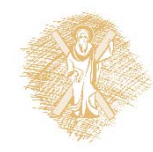

# Περιγραφή υφής (3)

Πλεονέκτημα: υπολογιστική απλότητα

 Μειονέκτημα: δεν μπορούν να εκφράσουν τα χωρικά χαρακτηριστικά της υφής (το πώς δηλαδή μεταβάλλεται στο χώρο κάποιο χαρακτηριστικό )

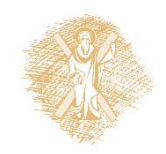

# Περιγραφή υφής (4)

 Τα χωρικά χαρακτηριστικά μπορούν να εκφραστούν με περιγραφείς που κάνουν χρήση των ιστογραμμάτων των διαφορών επιπέδου του γκρι για συγκεκριμένες αποστάσεις από το εκάστοτε κεντρικό στίγμα

$$
\mathbf{d} = [d_1, d_2] \ng(\mathbf{d}) = |f(k, l) - f(k + d_1, l + d_2)|
$$

 $P_g(g, \boldsymbol{d})$ : υπάρχει ένα διακεκριμένο ιστόγραμμα για κάθε απόσταση *d*

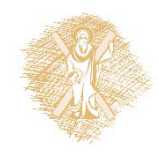

# Περιγραφή υφής (5)

- Χρησιμοποιούνται διάφορα μέτρα υφής που εξάγονται από το  $P_{\!g}({g},{\boldsymbol d})$ , όπως: μέση τιμή, μεταβλητότητα, αντίθεση, εντροπία κ.λπ.
- Η χωρική οργάνωση της υφής σχετίζεται επίσης με τις στατιστικές μήκους διαδρομών (το μήκος διαδρομής των στιγμάτων με ένταση *f* σε μια διεύθυνση *θ* )
	- ‐Έμφαση κοντών /μακρών διαδρομών
	- ‐Κατανομή επιπέδων του γκρί
	- ‐Κατανομή μήκους διαδρομών
	- ‐Ποσοστά διαδρομών

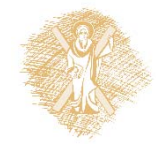

# Περιγραφή υφής (6)

Η τραχύτητα της υφής μπορεί να περιγραφεί από:

 τους πίνακες σύμπτωσης (co ‐occurrence matrices)

$$
C_d: c_{kl} = \hat{p}(f_k, f_l, \boldsymbol{d})
$$

τη συνάρτηση αυτοσυσχέτισης

$$
R_{ff} = \frac{1}{(2N_1 + 1)(2N_2 + 1)} \sum_{i=-N_1}^{N_1} \sum_{j=-N_2}^{N_2} f(i,j)f(i+k,j+l)
$$
  
\n
$$
\triangleright \text{ to } \pi \in \text{probophophu}
$$
\n
$$
\hat{P}_{ff}(u,v) = \frac{1}{N_1 N_2} |F(u,v)|^2
$$

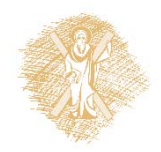

# Πολλές άλλες τεχνικές

Level set method

**≻** K-means mutli-threshold

Geometric modeling of the objects

 $\triangleright$  Probabilistic modeling

Watershed transformation

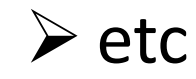

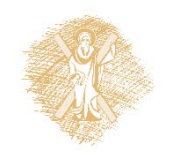

### Τέλος Ενότητας

# Χρηματοδότηση

- •• Το παρόν εκπαιδευτικό υλικό έχει αναπτυχθεί στο πλαίσιο του εκπαιδευτικού έργου του διδάσκοντα.
- $\bullet$  Το έργο «**Ανοικτά Ακαδημαϊκά Μαθήματα στο Πανεπιστήμιο Αθηνών** » έχει χρηματοδοτήσει μόνο την αναδιαμόρφωση του εκπαιδευτικού υλικού.
- • Το έργο υλοποιείται στο πλαίσιο του Επιχειρησιακού Προγράμματος «Εκπαίδευση και Δια Βίου Μάθηση » και συγχρηματοδοτείται από την Ευρωπαϊκή Ένωση (Ευρωπαϊκό Κοινωνικό Ταμείο) και από εθνικούς πόρους.

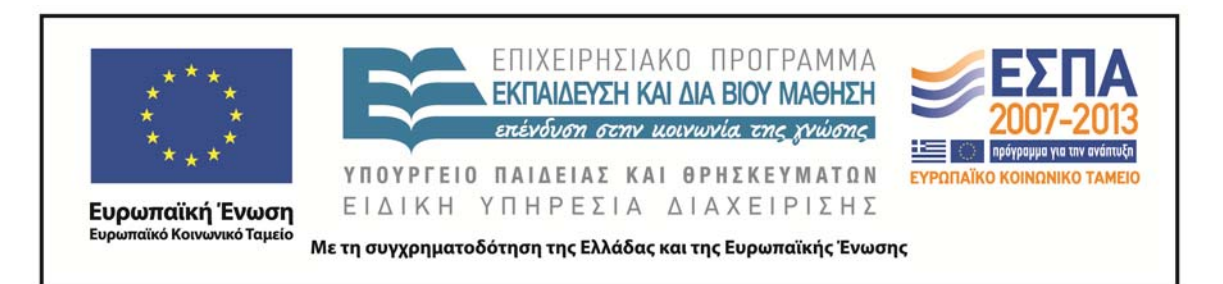

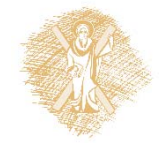

# Σημείωμα Ιστορικού Εκδόσεων Έργου

Το παρόν έργο αποτελεί την έκδοση 1.0.

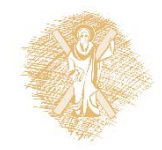

### Σημείωμα Αναφοράς

Copyright Πανεπιστήμιο Πατρών, Κωνσταντίνος Μπερμπερίδης, 2015. «Ψηφιακή Επεξεργασία & Ανάλυση Εικόνας. Εισαγωγή». Έκδοση: 1.0. Πάτρα 2015. Διαθέσιμο από τη δικτυακή διεύθυνση: https://eclass.upatras.gr/courses/CEID1033/.

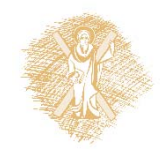

# Σημείωμα Αδειοδότησης

Το παρόν υλικό διατίθεται με τους όρους της άδειας χρήσης Creative Commons Αναφορά, Μη Εμπορική Χρήση Παρόμοια Διανομή 4.0 [1] ή μεταγενέστερη, Διεθνής Έκδοση. Εξαιρούνται τα αυτοτελή έργα τρίτων π.χ. φωτογραφίες, διαγράμματα <sup>κ</sup>.λ.π., τα οποία εμπεριέχονται σε αυτό και τα οποία αναφέρονται μαζί με τους όρους χρήσης τους στο «Σημείωμα Χρήσης Έργων Τρίτων».

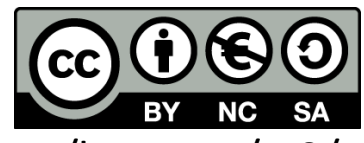

[1] http://creativecommons.org/licenses/by‐nc‐sa/4.0/

Ως **Μη Εμπορική** ορίζεται η χρήση:

- • που δεν περιλαμβάνει άμεσο ή έμμεσο οικονομικό όφελος από την χρήση του έργου, για το διανομέα του έργου και αδειοδόχο
- • που δεν περιλαμβάνει οικονομική συναλλαγή ως προϋπόθεση για τη χρήση ή πρόσβαση στο έργο
- • που δεν προσπορίζει στο διανομέα του έργου και αδειοδόχο έμμεσο οικονομικό όφελος (<sup>π</sup>.χ. διαφημίσεις) από την προβολή του έργου σε διαδικτυακό τόπο

Ο δικαιούχος μπορεί να παρέχει στον αδειοδόχο ξεχωριστή άδεια να χρησιμοποιεί το έργο για εμπορική χρήση, εφόσον αυτό του ζητηθεί.

# Σημείωμα Χρήσης Έργων Τρίτων

Το Έργο αυτό κάνει χρήση των ακόλουθων έργων:

•Ι. Πήτας, «Ψηφιακή Επεξεργασία Εικόνας», Θεσσαλονίκη, 2001

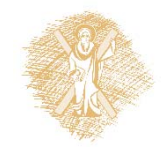